#### CS 535 Object-Oriented Programming & Design Fall Semester, 2008 Doc 11 Abstract Classes Oct 2 2008

Copyright ©, All rights reserved. 2008 SDSU & Roger Whitney, 5500 Campanile Drive, San Diego, CA 92182-7700 USA. OpenContent (http:// www.opencontent.org/openpub/) license defines the copyright on this document.

#### **References**

Object-Oriented Design Heuristics, Riel

### **Abstract Classes**

Abstract class A class that can not be instantiated

Concrete class A class that can be instantiated

Why Abstract Classes

Define an abstraction Define a type Define interface for subclasses Define methods for subclasses Hide the existence of concrete subclasses

# **Defining Abstract Classes**

Some languages have special syntax

```
public abstract class NoObjects {
  public void aFunction() {
    System.out.println( "Hi Mom" );
  }
  public abstract void subClassMustImplement( int foo );
}
```
# **Defining Abstract Classes - Smalltalk**

Mark methods as abstract with "self subclassResponsibility"

 Collection>>do: aBlock self subclassResponsibility

Indicate class is abstract in class comment

Include list of abstract methods

Browser will create methods stubs in subclass

# **What does self subclassResponsibility do?**

Informs reader Method is abstract Concrete subclasses need to implement the method

Raises an exception when executed to indicate Subclass did not implement an abstract method Created an instance of an abstract class

Informs browser which methods subclasses need to implement

# **How to Prohibit Instances of Abstract Class**

Documentation is normally enough

Implement new so it throws an exception

Stream class>>new

 "Provide an error notification that Streams are not created using this message."

self error: ('Streams are created with on: and with:')

# **How do subclass objects get created?**

Stream class>>new

self error: ('Streams are created with on: and with:')

**Stream PositionableStream**

PositionableStream class>>on: aCollection ^super new on: aCollection

What happens when this is done?

PositionableStream on: String new

### **How do subclass objects get created?**

Use basicNew

PositionableStream class>>on: aCollection ^self basicNew on: aCollection

basicNew

Does the same thing as new Is used to get around super class's new method Only used in class instance creation methods Never implement basicNew

# **Smalltalk Collections**

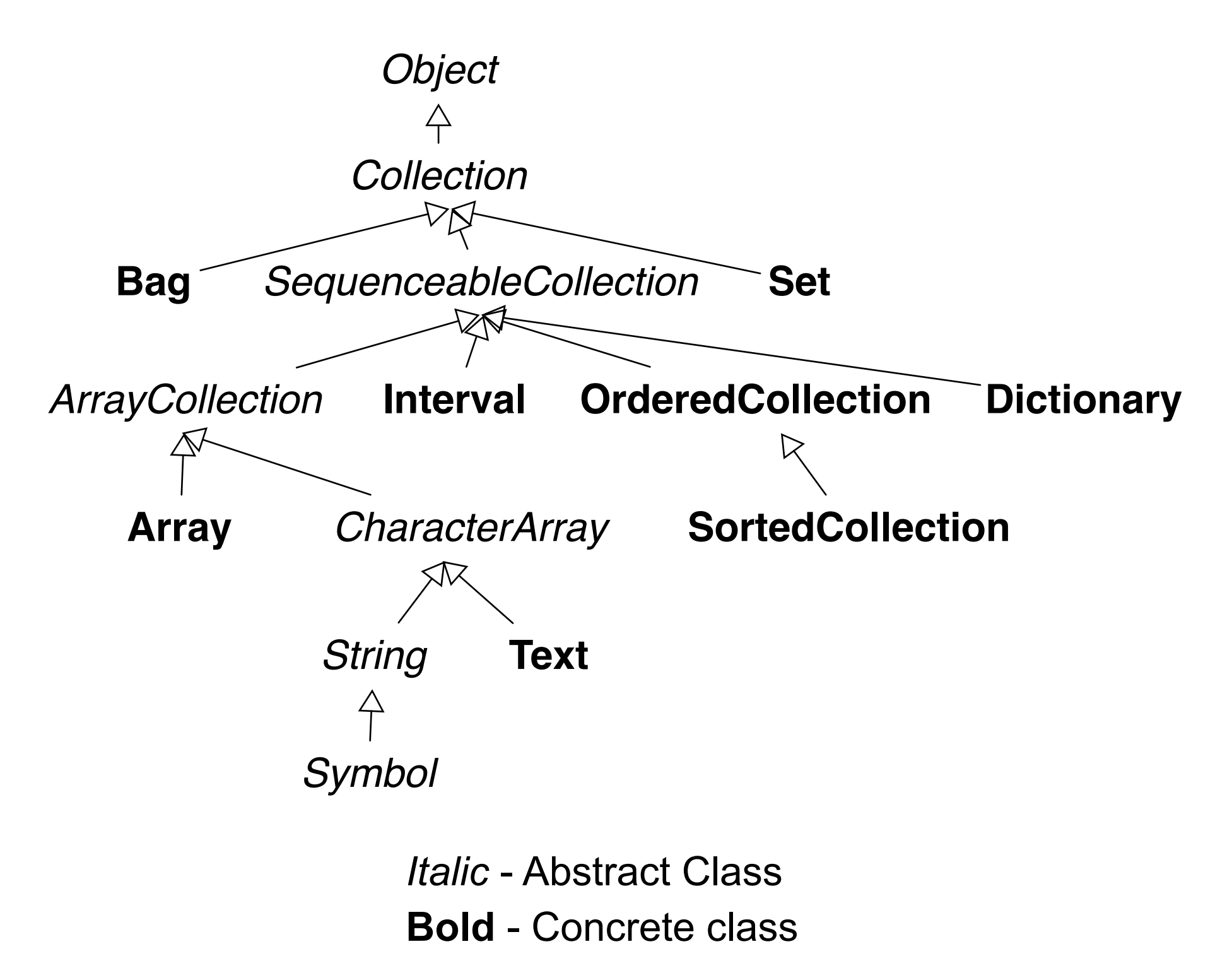

# **Abstract Classes and Data**

Abstract classes commonly do not have instance variables

How can they implement methods?

Identify a core set of abstract operations

Implement other methods using core methods

# **Collection Class**

No instance variables

60 methods

Three abstract methods add: remove:ifAbsent: do:

Use three abstract methods to implement other 57 methods

detect: aBlock ifNone: exceptionBlock

 "Evaluate aBlock with each of the receiver's elements as the argument. Answer the first element for which aBlock evaluates to true."

self do: [:each | (aBlock value: each) ifTrue: [^each]]. ^exceptionBlock value

# **Abstract Classes, Types and Hinges**

Tagging (declaring) a variable to be an Abstract class instance

Indicates which operations are allowed on the variable

Allows any subclass to be used in the variable

Provides flexibility particularly in languages with static type checking

SomeClass>>foo: aCollection ^aCollection fold: [:a :b | a max: b].

```
public class SomeClass {
   public int foo(Collection a) { blah}
}
```

```
public class Resticted {
   public int foo(Array a) { blah}
}
```
# **Abstract Classes and Hiding Subclasses**

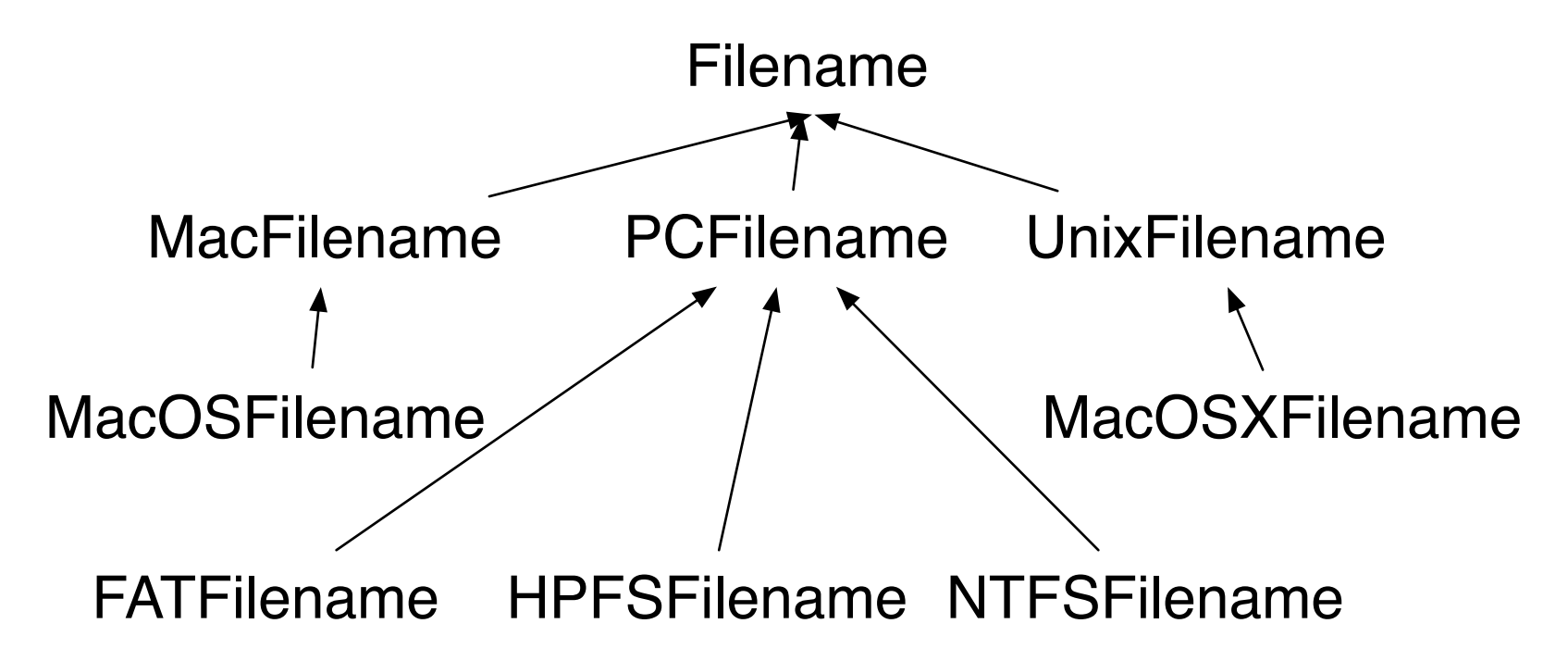

Smalltalk VM on startup informs Filename of the correct concrete class for the current platform

file := 'foo' asFilename.

file class "MacOSXFilename (on my machine)"

# **Platform Independence Aside**

Mac, PC and Unix have different end of line characters

When you read a file:

Smalltalk converts the platform's end of line character to cr

When you write a file Smalltalk converts cr to the platform's end of line character

Same code Works on all three platforms Produces files with the correct end of line character

# **Hide the existence of concrete subclasses**

String is an abstract class

String new

Does not create a string object Creates an instance of a subclass Appears to create a String object

String subclasses

Don't add new methods

Provide specific implementations

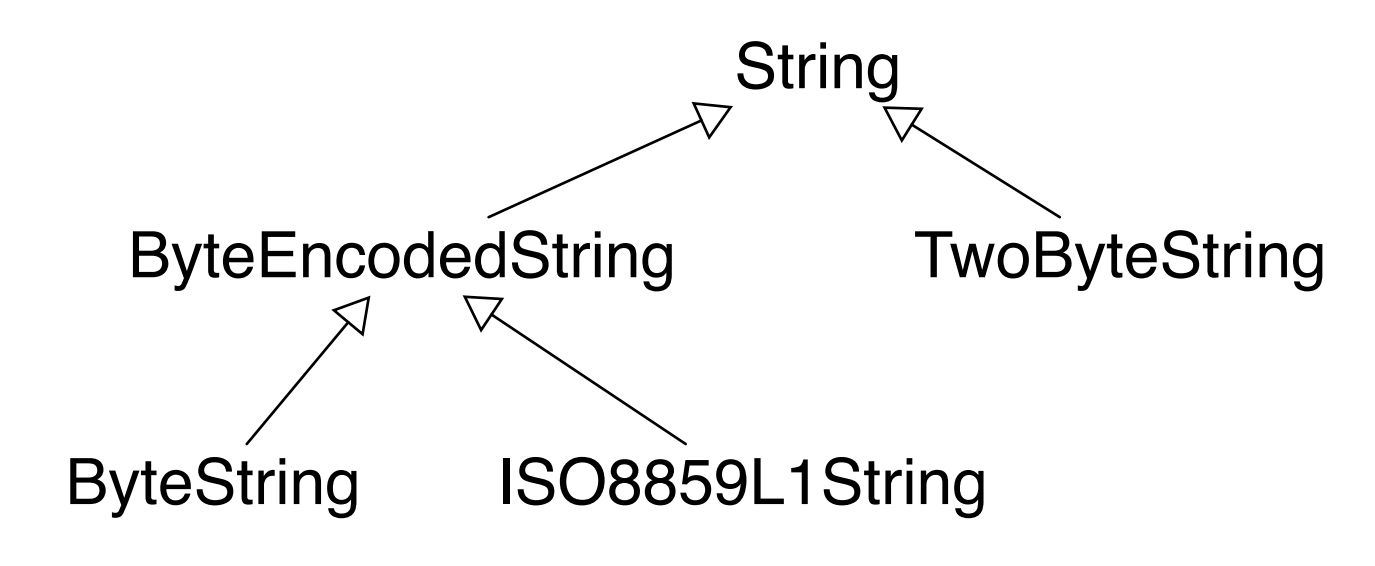

# **Strings Continued**

| a | a :=String new. a class. "returns ByteString"

| b |

b :=(String with: (Character value: 3585)) "3585 is Thai character". b class "returns TwoByteString"

| c |

 $c :=$  String with:  $a$ . c class. "returns ByteString" c at: 1 put: (3585 asCharacter). c class "returns TwoByteString"

# **become: Smalltalk Magic**

| c |  $c :=$  String with:  $a$ . c class. "returns ByteString" c at: 1 put: (Character value: 3585). c class "returns TwoByteString"

How did c change class?

a become: b

Change all references to 'a' to reference 'b'

Change all references to 'b' to reference 'a'

'a' basically becomes 'b' and 'b' becomes 'a'

# **String ClassTransformation without become?**

Use composition

String has instance variable that holds real string

String forwards messages to the real string

String can replace the real string with a different object

### **Sample Implementation**

Smalltalk.Core defineClass: #String superclass: #{Core.CharacterArray} instanceVariableNames: 'realString'

size

^realString size

at: anInteger ^realString at: anInteger

at: anInteger put: aCharacter aCharacter value > 256 ifTrue: [realString := realString asTwoByteString]. realString at: anInteger put: aCharacter.

# **Inheritance**

What should I use as a super class?

A has a B

Indicates that an instance variable of A is an instance of B

A is a B A is a type of B Indicates that A is a subclass of B

A car has an engine, so car object contains an engine object

A BinarySearchTree has nodes, so it has instance variables left and right

A WordStream is a type of ReadStream so it is a subclass of ReadStream

# **Common Mistakes**

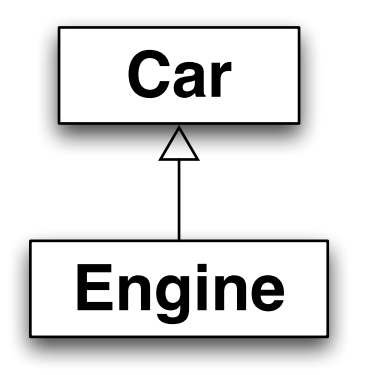

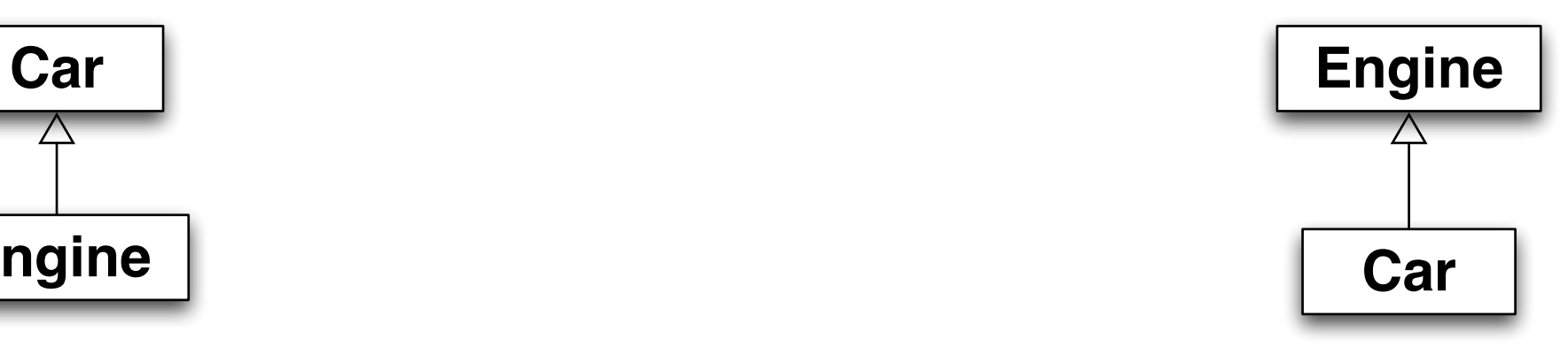

Using has-a relation for inheritance "I need access to engine methods" in the car class and now I have it."

## **Roles Verses Classes**

2.11 Be sure the abstractions you model are classes and not simply the roles objects play

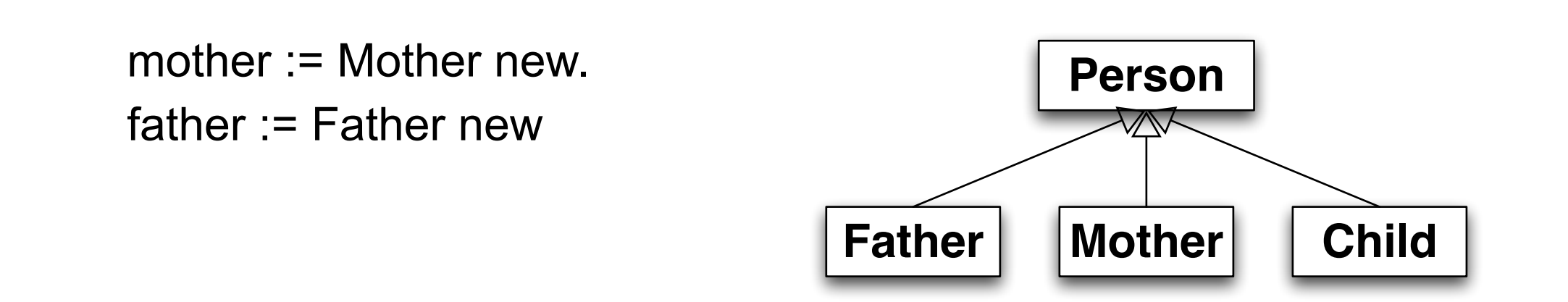

mother := Person new. father := Person new.

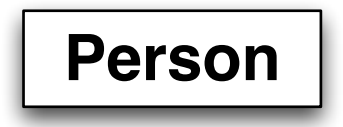